# Regole associative

#### Introduzione

- Le regole associative si collocano tra i metodi di apprendimento non supervisionato e sono volte all'identificazione di regolarità e ricorrenze tra i dati.
- Sono semplici ed intuitive e trovano frequente applicazione nelle analisi di transazioni commerciali (*market basket analysis*).
- Vedremo alcuni esempi, i principali indicatori di valutazione e alcuni metodi.

#### Market basket analysis

- **Ogni volta che un cliente effettua degli acquisti in un** punto vendita, l'operazione viene registrata.
- Per ciascuna transazione vengono memorizzate la lista degli articoli acquistati, il prezzo, la data,…
- L'analisi di questi dati può produrre informazioni importanti per determinare regole ricorrenti che pongono in relazione l'acquisto di uno o più prodotti con altri.
	- ¾ Es. Un cliente che acquista cereali, acquista anche latte con probabilità 0.68.
- Da queste informazioni si possono progettare azioni promozionali o per posizionare gli articoli sugli scaffali.

#### Struttura e valutazione

- Date due proposizioni *Y* e *<sup>Z</sup>*, una *regola* è una implicazione del tipo *Y* ⇒ *Z.*
- *Y* ⇒ *Z*, significa che se *Y* è vera, allora anche *Z* è vera.
- Una regola si dice probabilistica se la validità di *Z* è associata ad una probabilità *p*: se *Y* è vera, allora anche *Z* è vera, con probabilità *p*.
- Talvolta le regole prodotte si limitano a rispecchiare circostanze evidenti, mentre talvolta capovolgono il legame causale di una relazione.
	- ¾ Es. Gli acquirenti di una polizza assicurativa acquistano anche un'autovettura con probabilità 0.98.

#### **Dataset**

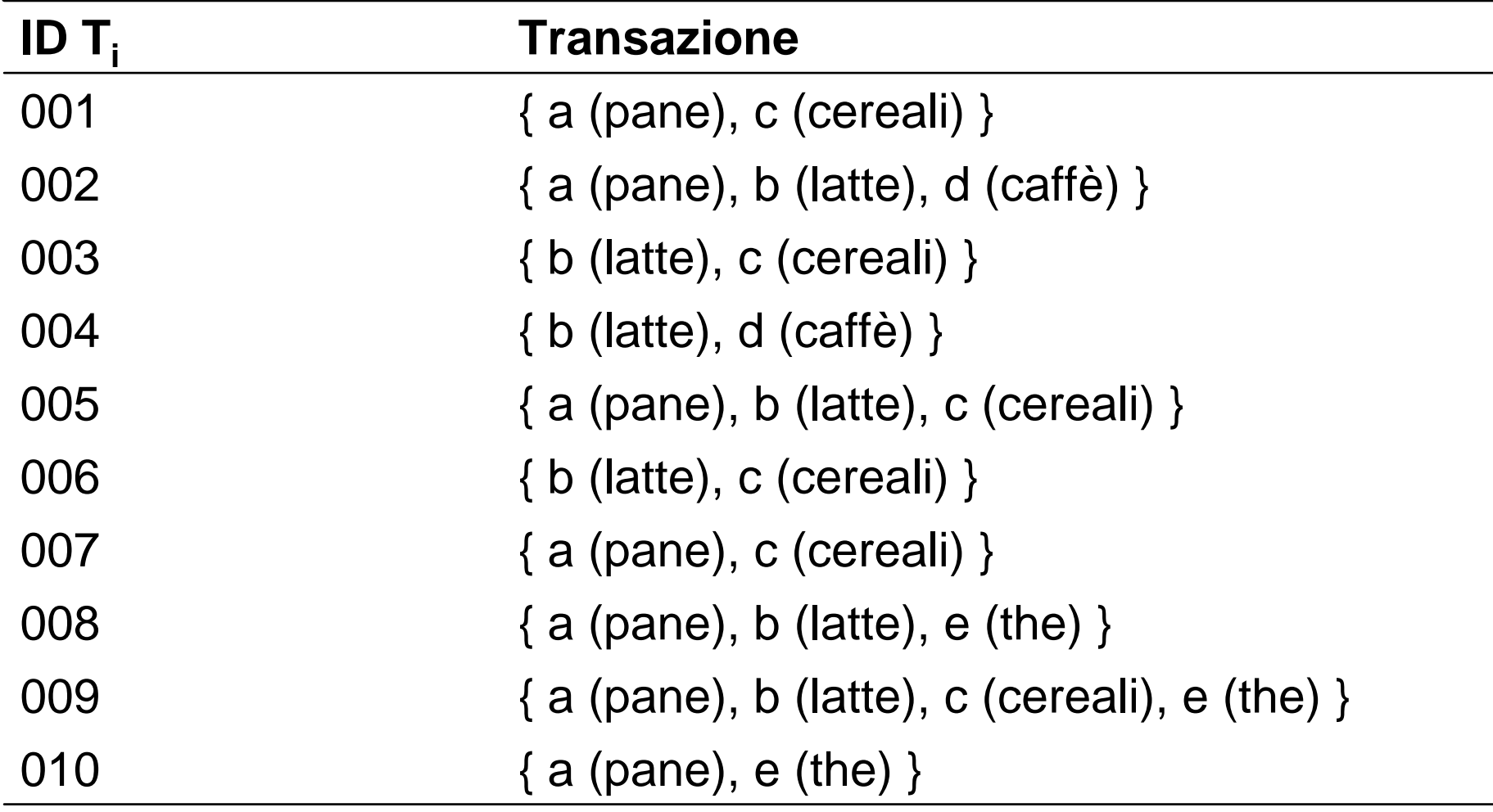

#### Matrice degli item

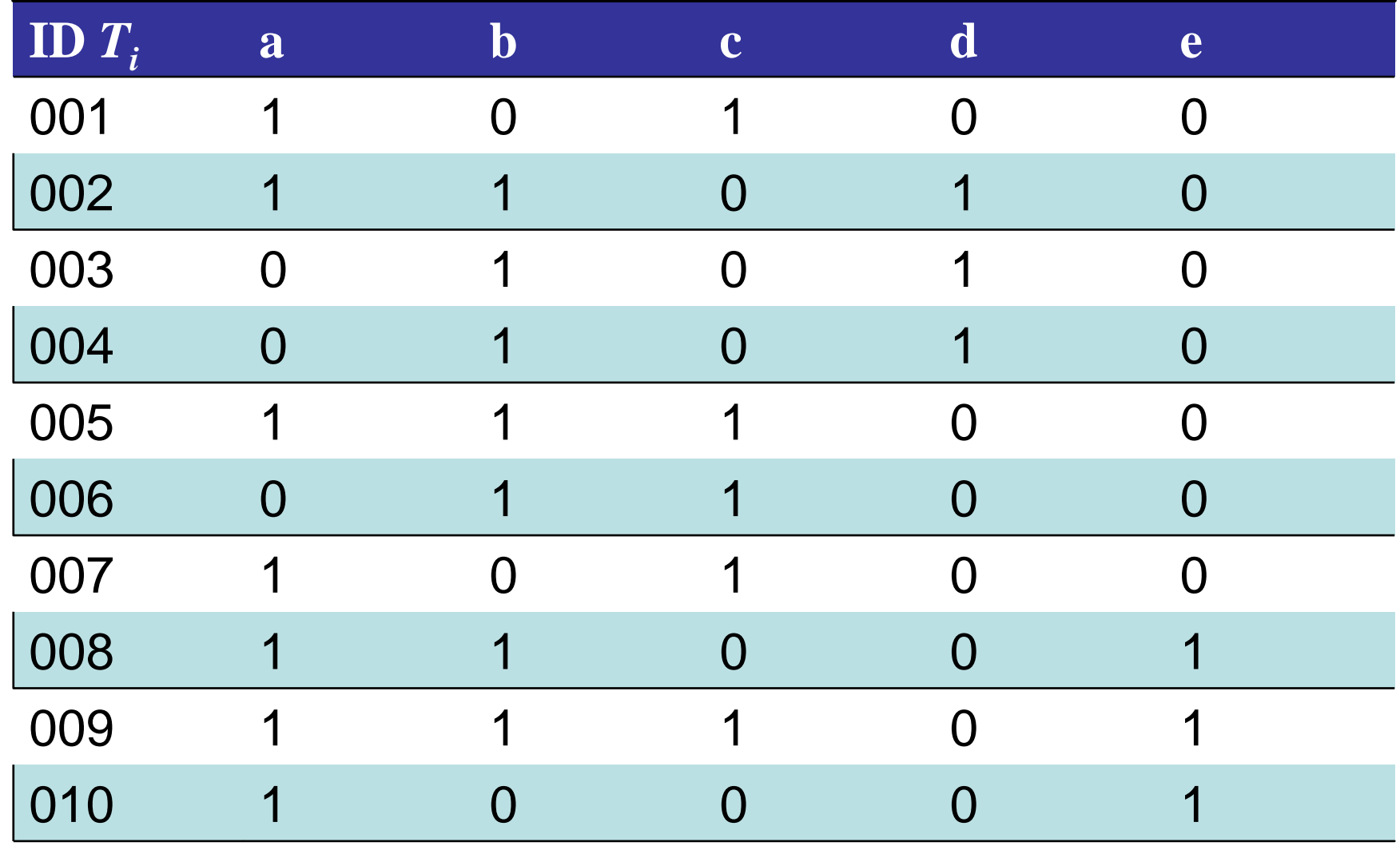

#### **Regole associative**

■ La *frequenza empirica ƒ*(*L*) di un insieme *L* di oggetti è il numero di transazioni che contengono *L*:

 $f(L) = \text{card}\{T_i : L \subseteq T_i, i=1,...,m\}.$ 

La *confidenza* di una regola è:

$$
p = \text{conf}\{L \Rightarrow H\} = \frac{f(L \cup H)}{f(L)}
$$

¾ *L* viene detto corpo della regola, *H* viene detto testa.

■ Il *supporto* di una regola è:

$$
s = supp\{L \Longrightarrow H\} = \frac{f(L \cup H)}{m}
$$

#### **Esempio**

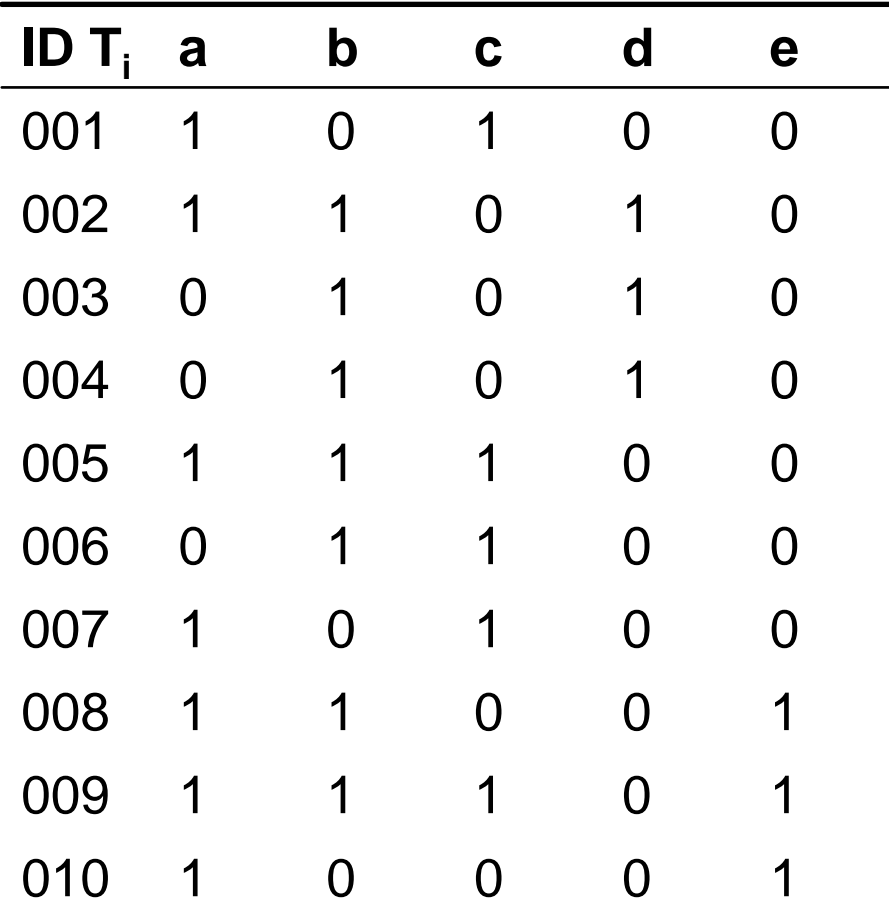

 $\blacksquare$   $L = \{a, c\}$   $H = \{b\}$ 

*Frequenze empiriche*:

*f*(L)=4, *f*(H)=7, *f*(L ∪ H)=2

- Confidenza di  $L \Rightarrow H$ :  $\frac{2}{4}$  = 0.5 2  $(L)$  $\text{conf}\{L \Rightarrow H\} = \frac{f(L \cup H)}{f(L \cup H)} = \frac{2}{\pi}$  $=$  conf{ $L \Rightarrow H$ } =  $\frac{f(L \cup f(L))}{f(L)}$  $p = \text{conf}\{L \Rightarrow H\} = \frac{f(L \cup H)}{f(L \cup H)}$
- Supporto di  $L \Rightarrow H$ :  $\frac{2}{10}$  = 0.2  $\text{supp}\{L \Rightarrow H\} = \frac{f(L \cup H)}{g} = \frac{2}{10}$  $=$ supp $\{L \Rightarrow H\} = \frac{f(L\cup m)}{m}$  $s = \text{supp}\{L \Rightarrow H\} = \frac{f(L \cup H)}{f(L \cup H)}$

#### Generazione degli itemset frequenti

- Il supporto di una regola dipende solo dall'insieme L ∪ H (*itemset*) e non dall'effettiva distribuzione degli oggetti tra corpo e testa.
- Ad esempio, le sei regole che si possono generare per gli oggetti  $\{a, b, c\}$  hanno tutte supporto  $s = 2/10 = 0.2$ :

$$
\{a,b\} \Rightarrow \{c\}, \quad \{a,c\} \Rightarrow \{b\},
$$

$$
\{b,c\} \Rightarrow \{a\}, \quad \{a\} \Rightarrow \{b,c\},
$$

$$
\{b\} \Rightarrow \{a,c\}, \quad \{c\} \Rightarrow \{a,b\}.
$$

■ Se il valore di soglia per il supporto è s<sub>min</sub>=0.25, le sei regole vanno eliminate, sulla base dell'analisi dell'insieme unione.

#### Generazione delle regole

- Dopo aver generato tutti gli itemset frequenti, vanno identificate le regole forti, vale a dire quelle regole che superano una soglia di confidenza fissata.
- Gli oggetti in ciascun itemset vanno separati secondo tutte le combinazioni di corpo e testa per verificare se la confidenza della regola supera una soglia *pmin*.
- Se l'itemset è frequente, si possono quindi ricavare le regole, ma solo alcune saranno forti.

### Lift di una regola

- Non sempre le regole forti sono significative e potenzialmente interessanti.
- Esempio. Su 1000 transazioni, di cui 600 includono fotocamere, 750 includono stampanti e 400 includono entrambi.
- **Per**  $s_{min} = 0.3$  e  $p_{min} = 0.6$ , tra le regole forti viene selezionata anche {*fotocamera*} ⇒ {*stampante* } che ha s=.40 e p=0.66.
- La probabilità di acquistare una stampante è 0.75, maggiore della regola selezionata. Inoltre, se compro una fotocamera, probabilmente non comprerò una stampante…

#### Lift di una regola

 Per valutare la significatività di una regola si usa l'indice di lift:

$$
l = \text{lift}\{L \Rightarrow H\} = \frac{\text{conf}(L \Rightarrow H)}{f(H)} = \frac{f(L \cup H)}{f(L)f(H)}
$$

- Valori di *l >* 1 indicano che la regola è più efficace nel predire la probabilità che la testa sia contenuta in una generica transazione, di quanto lo sia la sua frequenza.
- Valori di *l* < 1 indicano che la regola che nega la testa, è più efficace della regola iniziale.

### Algoritmo Apriori

- Un dataset formato a partire da *n* oggetti può contenere fino a 2 *<sup>n</sup>*-1 itemset frequenti.
- Nelle applicazioni pratiche *n* è almeno nell'ordine di alcune decine e un metodo di generazione esaustivo degli itemset è impraticabile.
- Il presupposto teorico su cui si basa l'algoritmo Apriori consiste nella proprietà:

**Teorema**. *Se un insieme di oggetti (itemset) è frequente, allora anche tutti i suoi sottoinsiemi sono frequenti.*

¾ Se un itemset non è frequente, allora neanche gli insiemi che lo contengono sono frequenti.

#### Generazione degli itemset frequenti

- L'algoritmo Apriori affronta la fase di generazione degli itemset frequenti per approssimazioni successive, a partire dagli itemset con un solo elemento.
- Il numero delle iterazioni è *kmax*+1, dove *kmax* indica la cardinalità massima di un itemset frequente.

### Algoritmo Apriori

- 1. Si calcola la frequenza relativa di ciascun oggetto e si scartano quelli con frequenza minore della soglia di supporto *smin*. Si pone *k* = 2.
- 2. Si generano gli itemset di ordine *k* a partire da quelli di ordine *k* - 1.
- 3. Si calcola il supporto di ciascun itemset e si scartano quelli con supporto inferiore ad *smin*.
- 4. L'algoritmo si arresta se non è stato generato alcun *k*-itemset, altrimenti si pone *k* <sup>=</sup> *k* + 1 e si procede al passo 2.

### Esempio algoritmo Apriori (1/3)

*1.*  $s_{min} = 2$ 

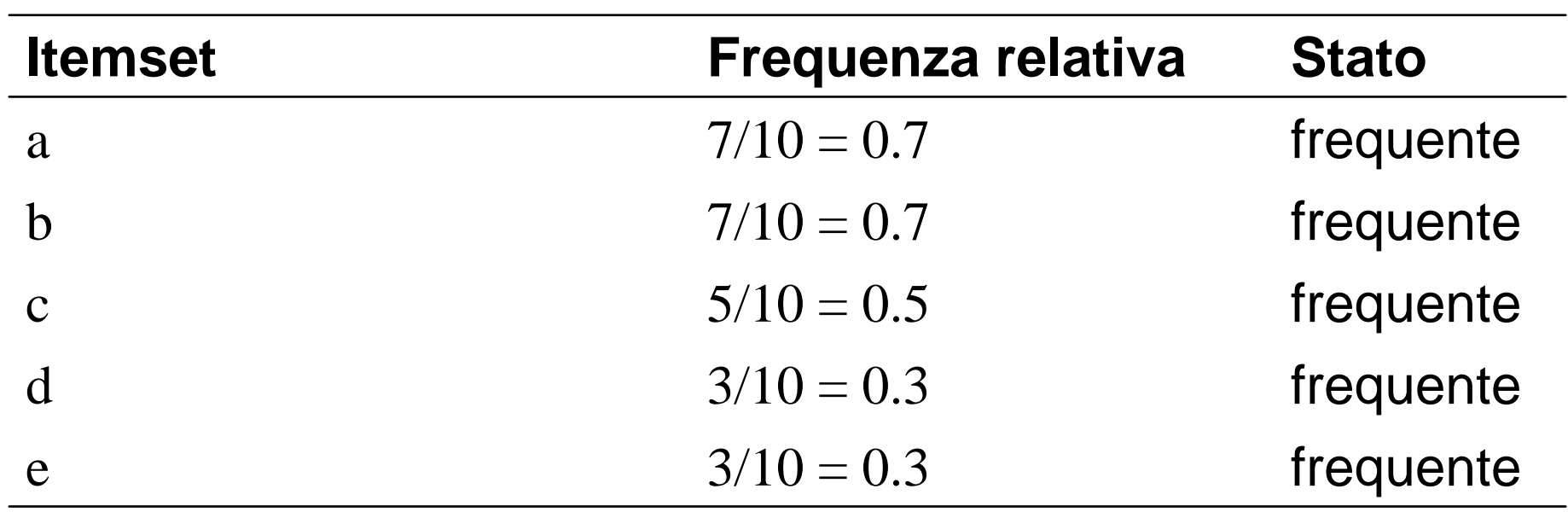

## Esempio algoritmo Apriori (2/3)

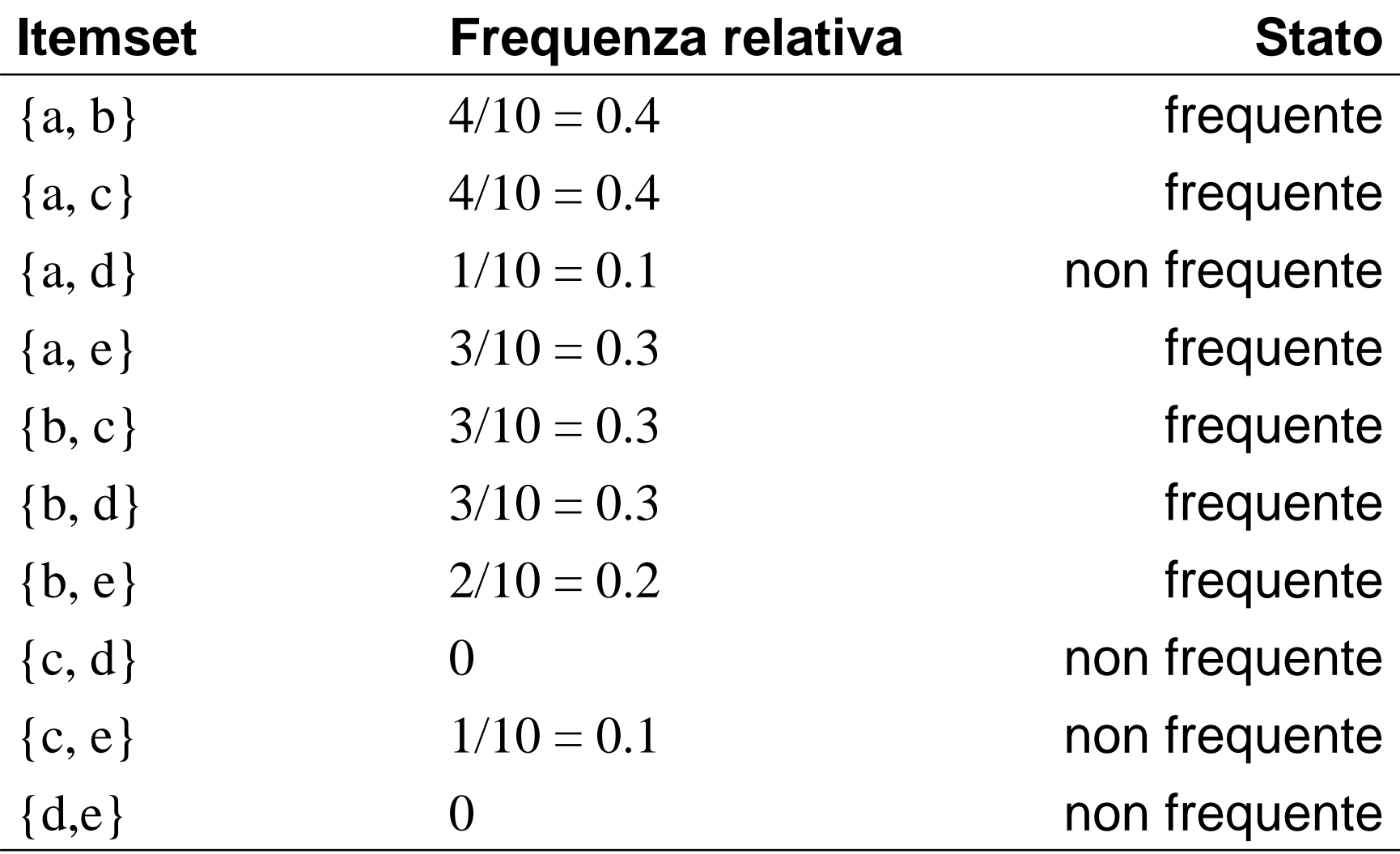

# Esempio algoritmo Apriori (3/3)

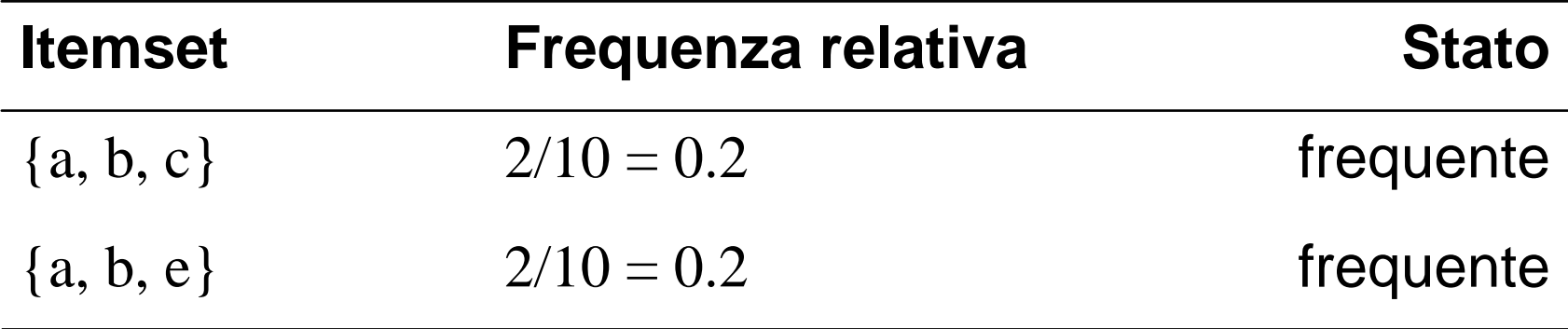

 $\blacksquare$  Il numero di operazioni richieste dall'algoritmo cresce esponenzialmente con il numero degli oggetti n. Per 100 oggetti:

$$
\sum_{h=1}^{100} {100 \choose h} = 2^{100} - 1 \approx 10^{30}
$$

### Generazione delle regole forti

- 1. Si effettua una scansione della lista degli itemset frequenti generati nella prima fase. Se la lista è vuota si arresta, altrimenti sia *B* il successivo itemset, che viene tolto dalla lista.
- 2. Si suddivide l'itemset B in  $L \text{ e } H = B$   $L$  in tutte le combinazioni possibili.
- 3. Per ciascuna regola candidata *L* ⇒ *H* si calcola la confidenza:

$$
p = \text{conf}\{L \Rightarrow H\} = \frac{f(B)}{f(L)}
$$

4. Se *p ≥ p<sub>min</sub>* la regola viene inserita nella lista delle regole forti, altrimenti viene eliminata.

#### Esempio di generazione di regole forti Esempio di generazione di regole forti

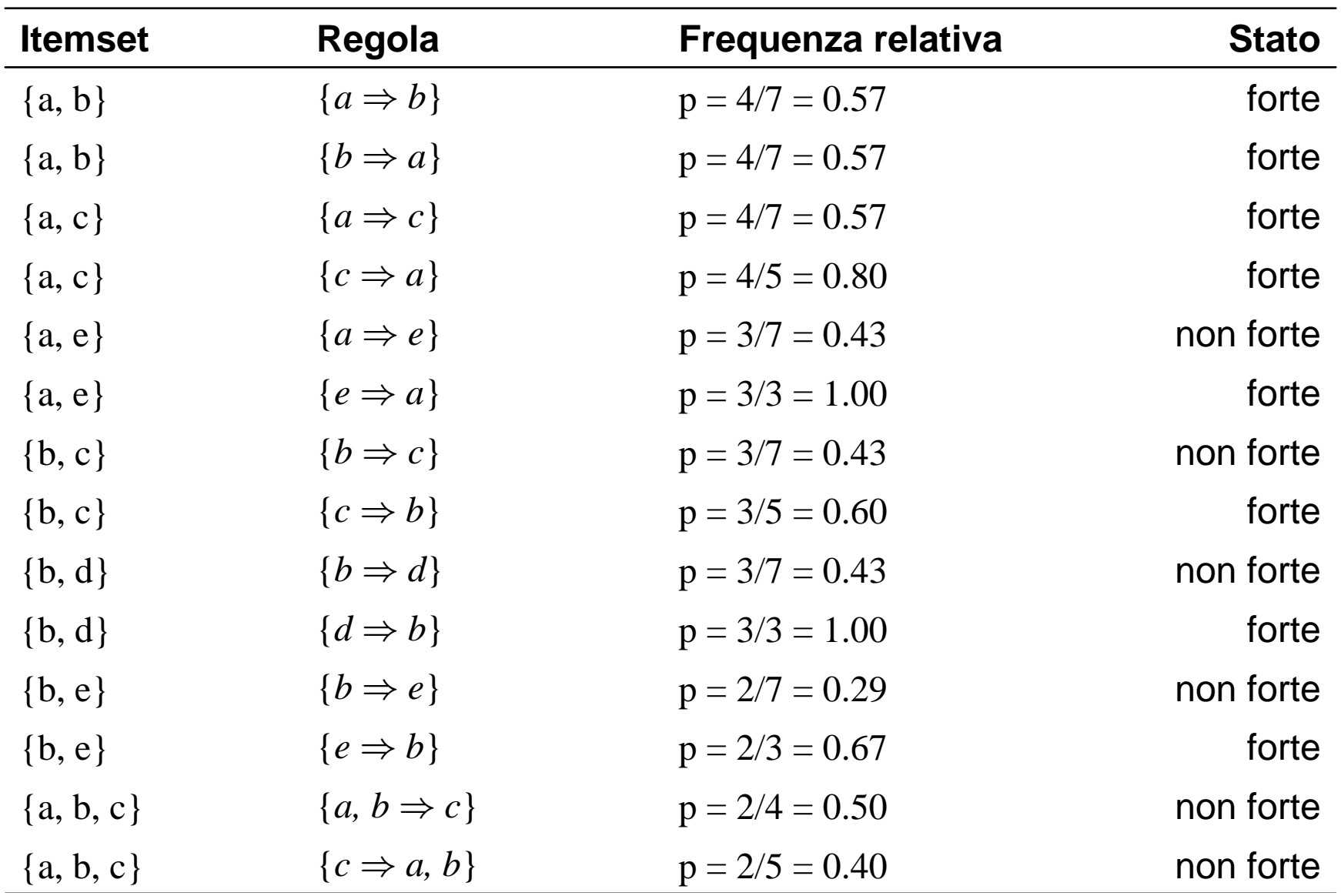

#### Esempio di generazione di regole forti

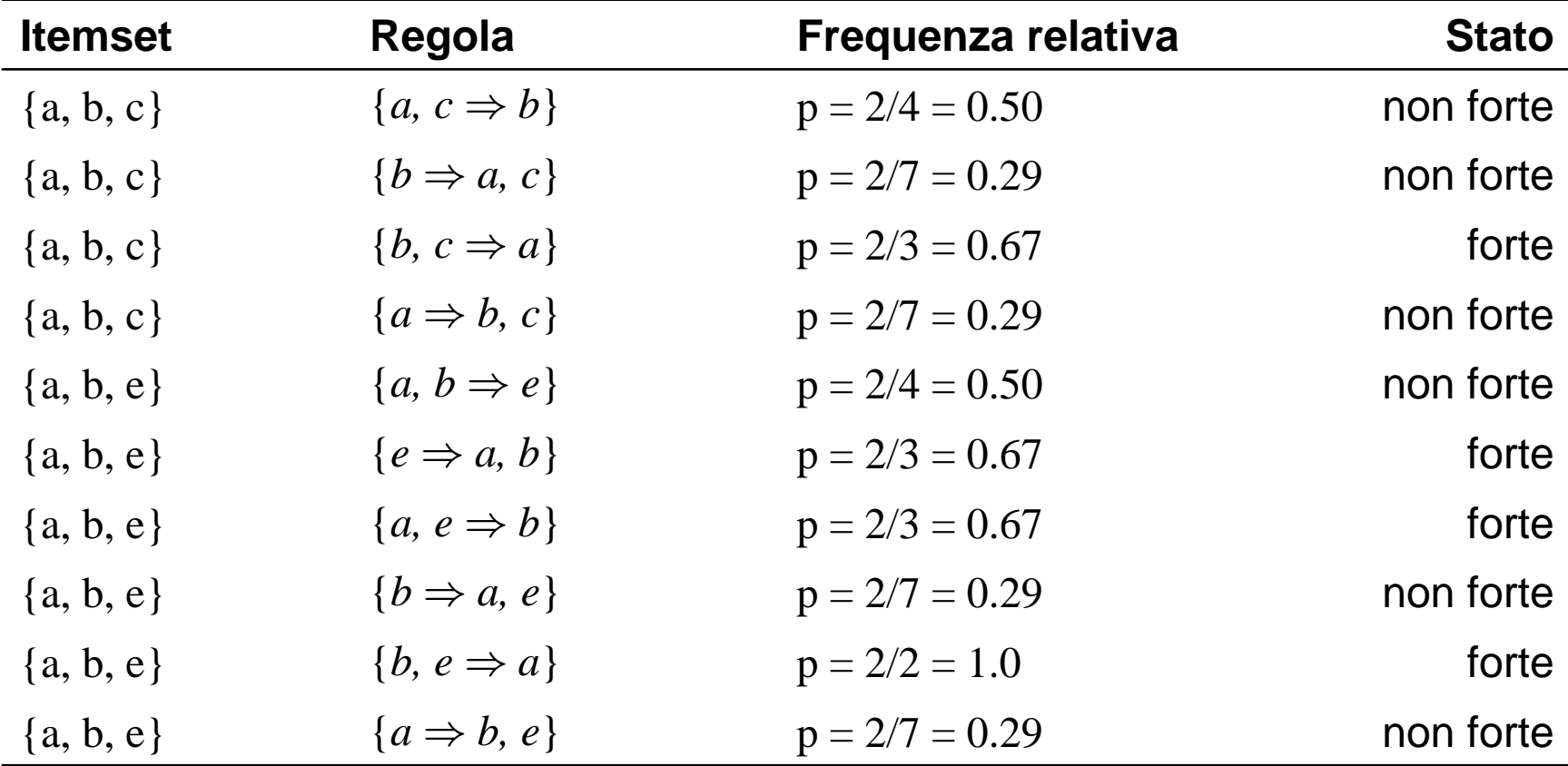

### Miglioramenti

- Strutture di rappresentazione dei dati quali dizionari ed alberi binari.
- Partizioni delle transazioni in sottoinsiemi disgiunti mediante teoria dei grafi o clustering.
- Estrazioni di campioni significativi casuali.

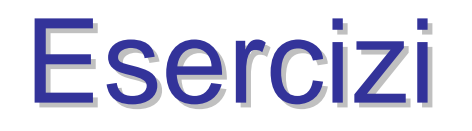

- Determinare le regole forti per il dataset Ferramenta.xls e discutere i risultati.
- Determinare il lift di ciascuna regola.